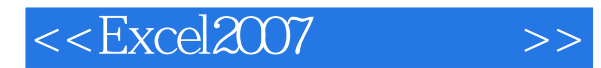

<<Excel2007 >>

- 13 ISBN 9787894770172
- 10 ISBN 7894770175

出版时间:2008-8

页数:308

PDF

更多资源请访问:http://www.tushu007.com

, tushu007.com

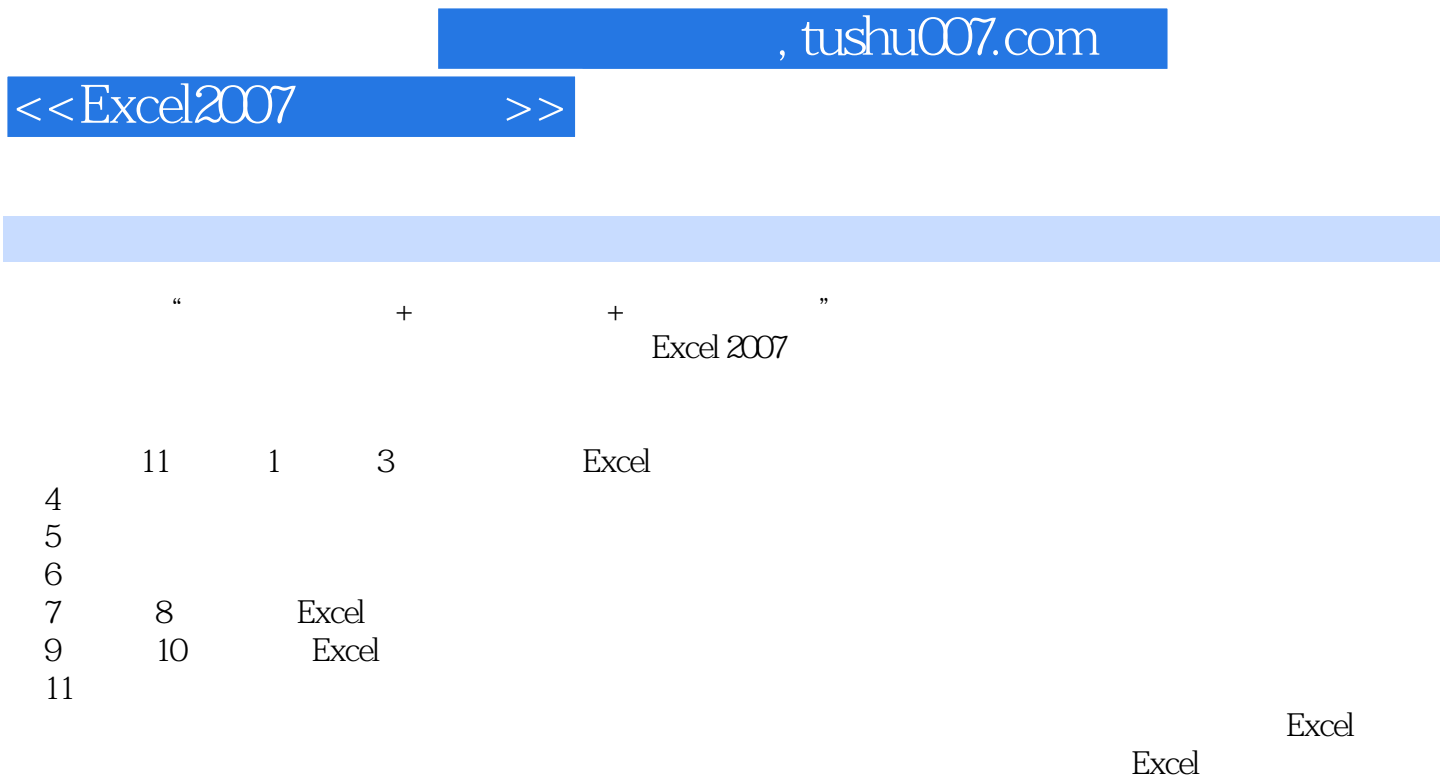

 $\,$  Excel  $\,$ 

, tushu007.com

## $<<$ Excel $2007$   $>>$

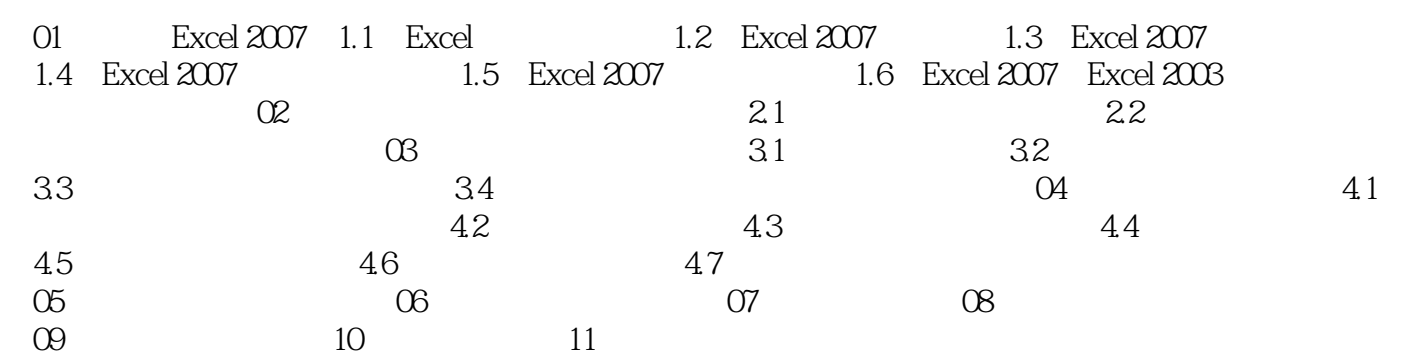

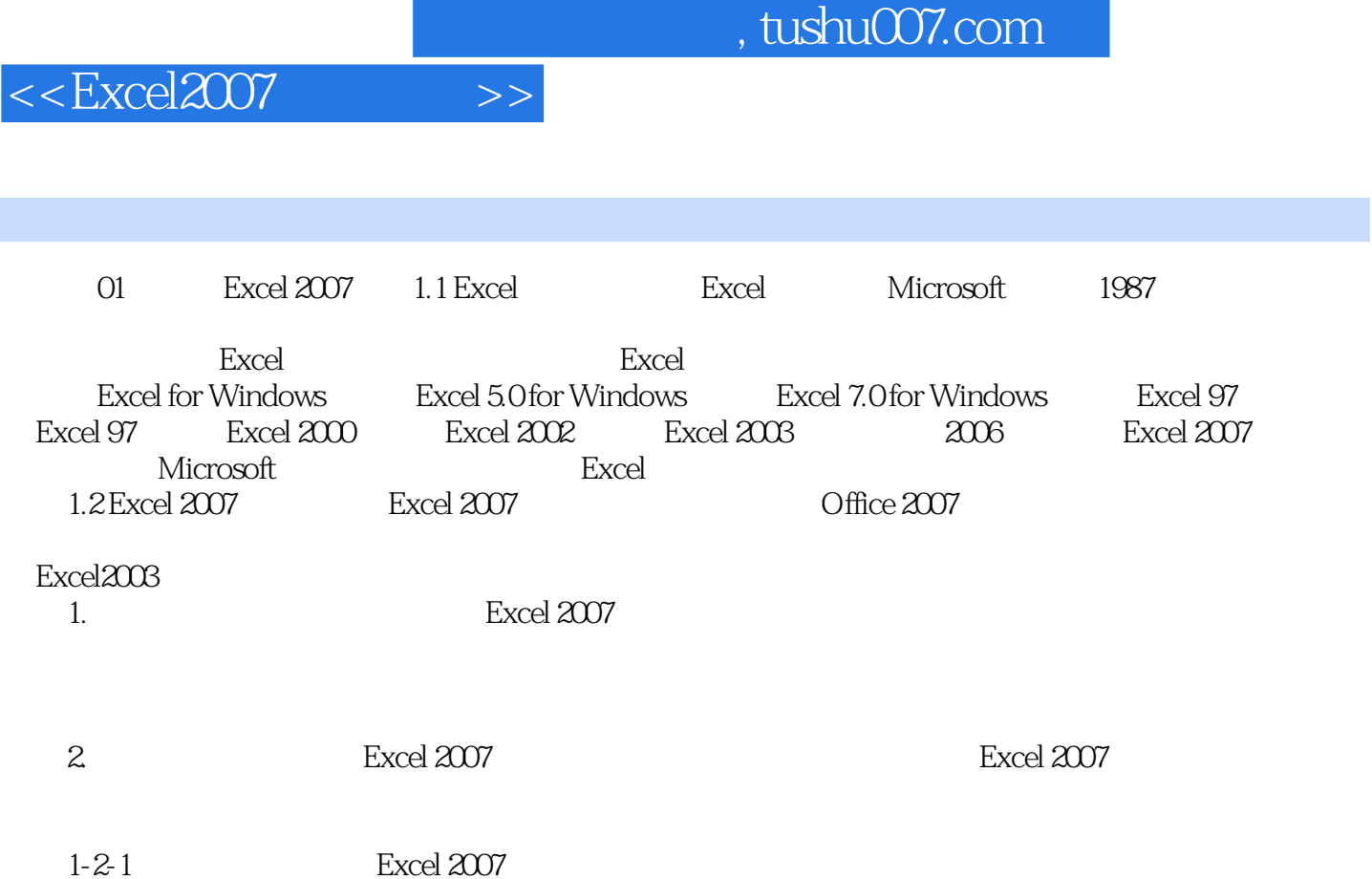

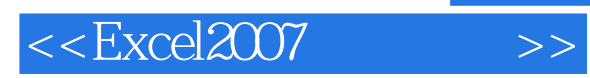

结合"经典实例"讲述知识点,以实例的形式再次巩固练习。

 $\mathcal{R}$ 

 $\frac{a}{a}$  where  $\frac{a}{b}$  is the  $\frac{a}{b}$  subsequent  $\frac{a}{b}$  is the  $\frac{a}{b}$ 

 $\alpha$  and  $\alpha$  the state  $\alpha$  th  $\alpha$  the state  $\alpha$ 

*Page 5*

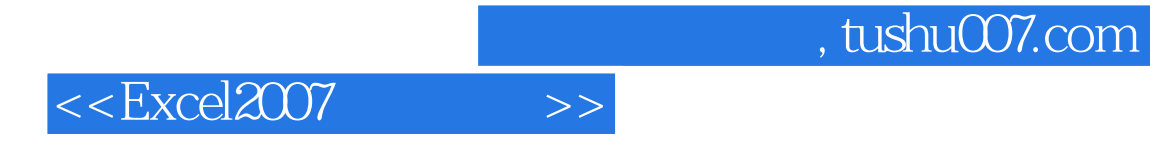

本站所提供下载的PDF图书仅提供预览和简介,请支持正版图书。

更多资源请访问:http://www.tushu007.com